## Download tablet adobe flash player jar

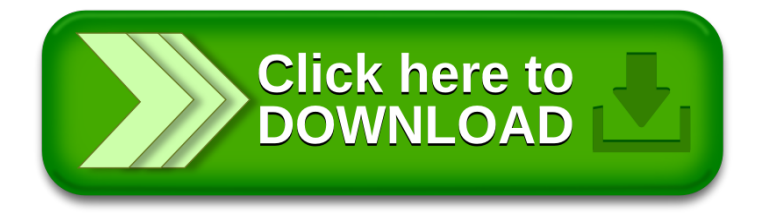